# *Service Centers*

Date: January 4, 2023

### **Overview**

### General understanding of a service center

• Benefits • Types • Principles

### Creating a service center

- Questions to ask
- Budgeting
	- Single rate
	- Multiple rates
- Depreciation schedule

Accounting for internal vs external customers

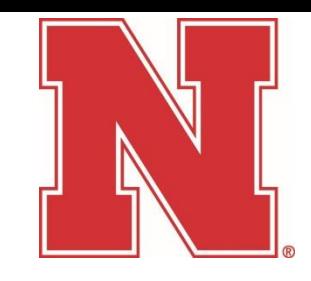

### **What type of cost center should I use?**

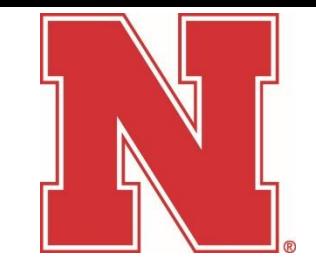

- Auxiliary (AUX) self-supporting entity, furnishing goods or services to external consumers
- Revolving (REV) Run expenses through, but does not charge for goods or services (1 for 1)
- Service Centers (SRC, SRV, SSC or USR) charging a cost center or WBS for goods or services.

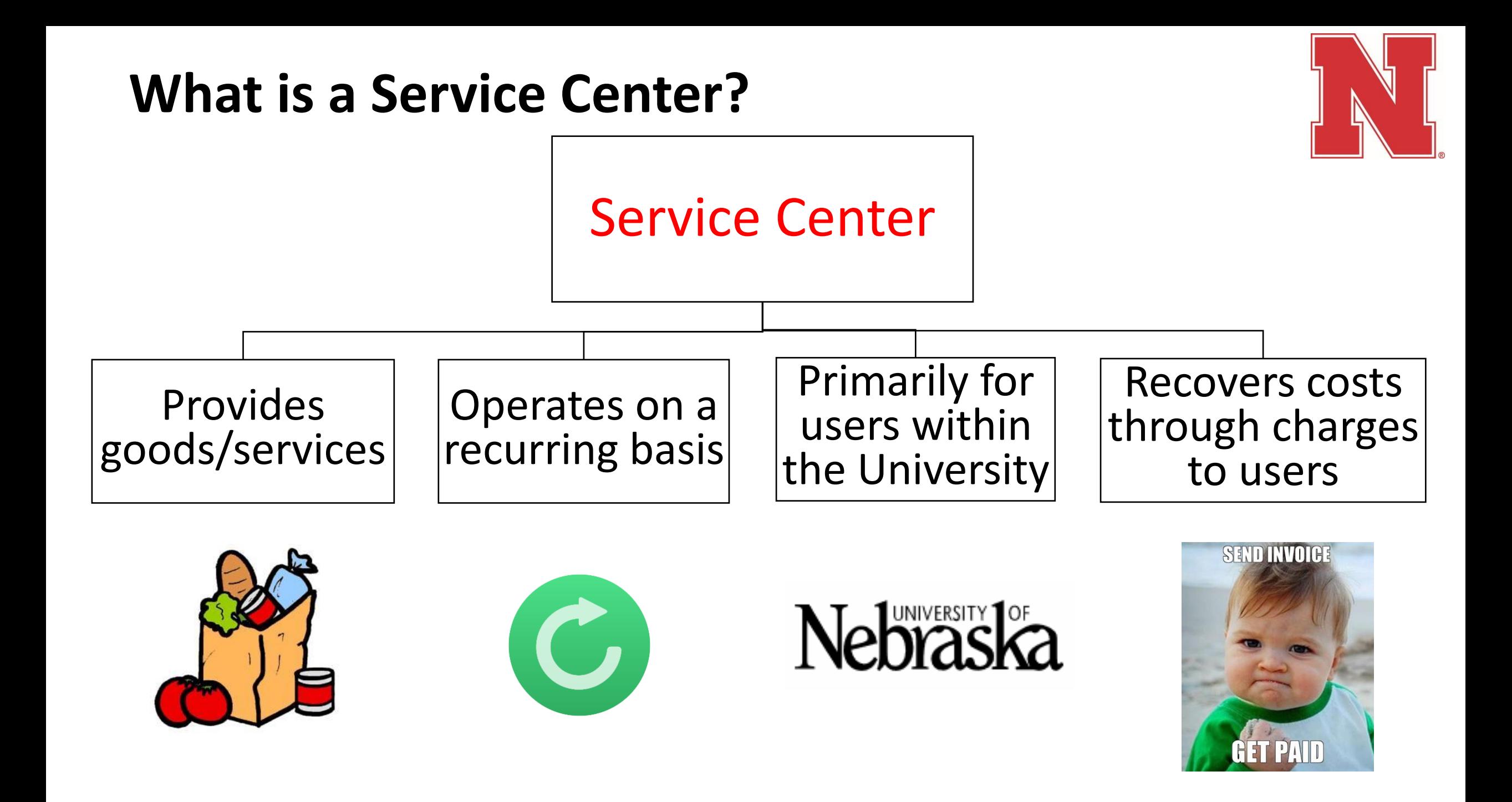

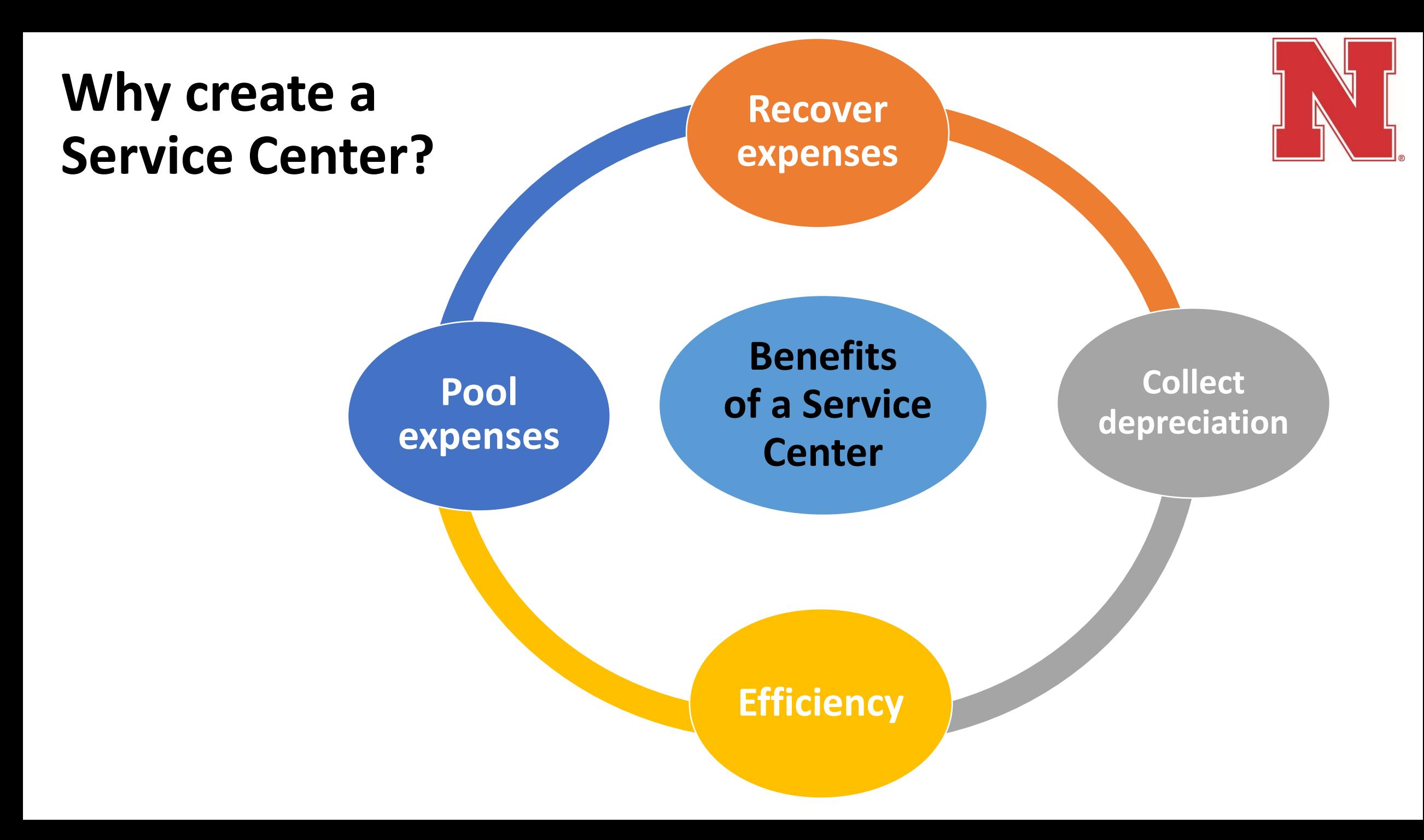

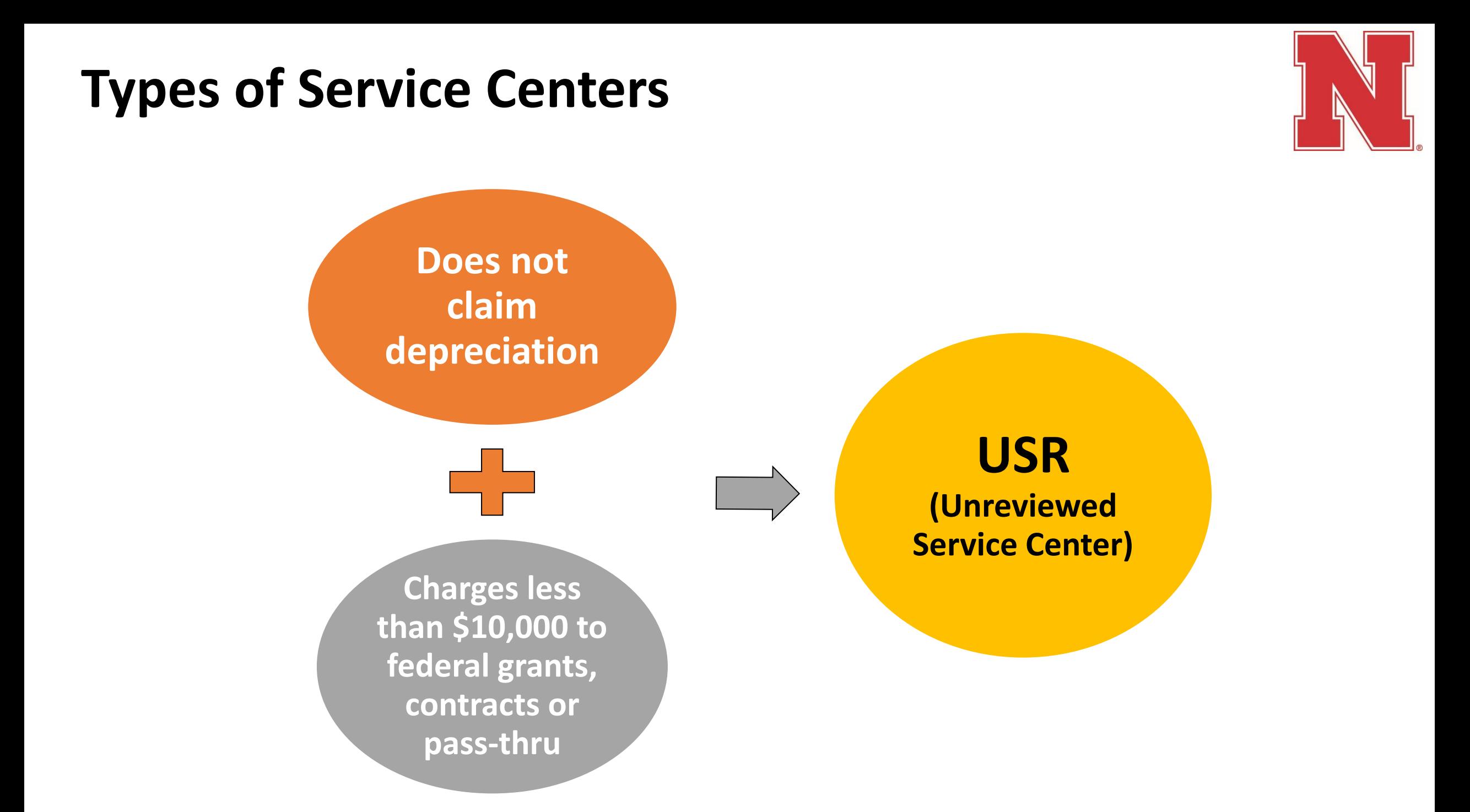

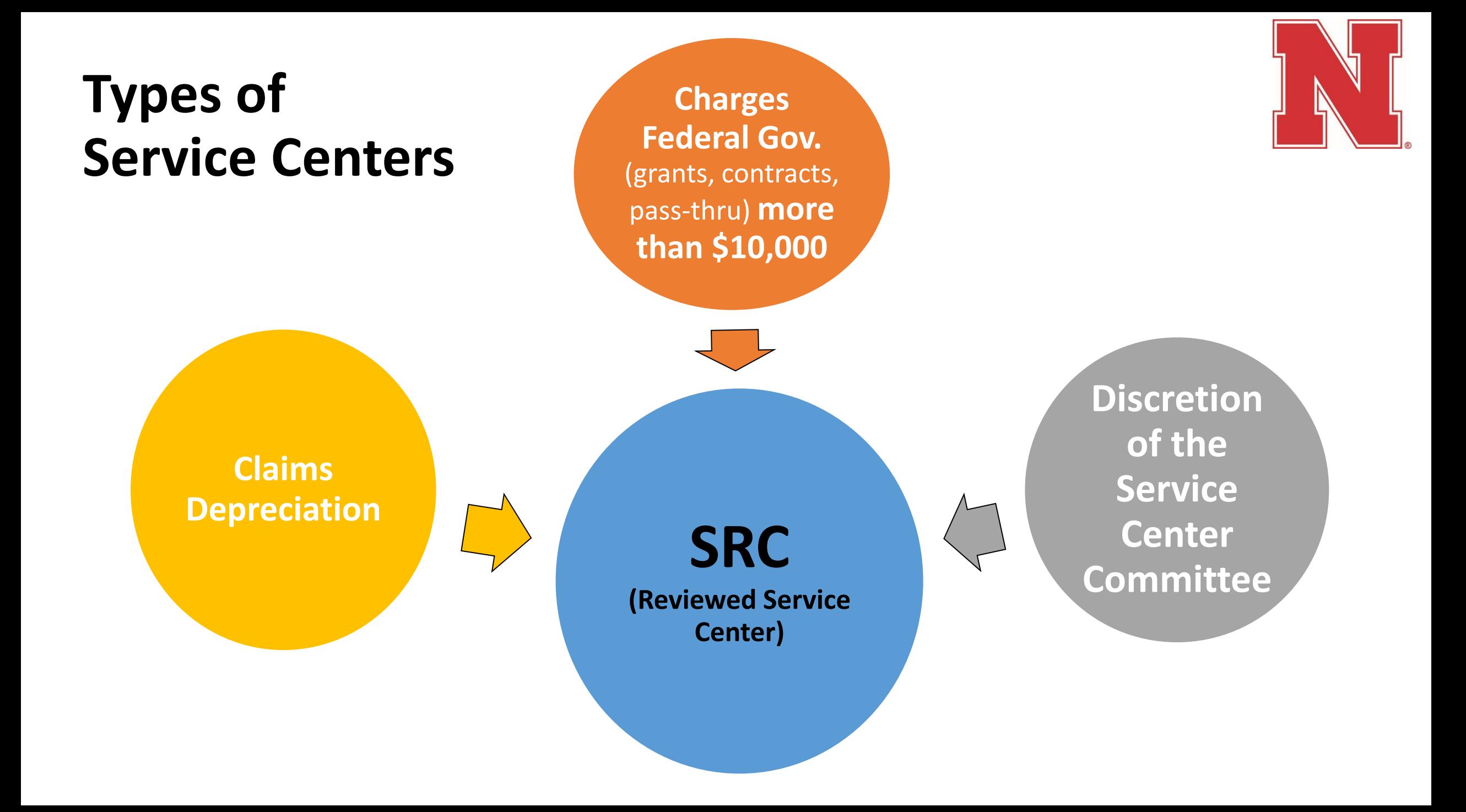

### **Types of Service Centers**

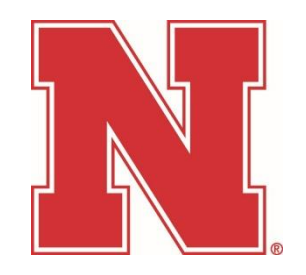

# SRV (Service Center Reserve)

- •Holds depreciation
- •External revenue (above break-even)
- •Used to purchase capital assets
- •Cannot operate in a deficit
- •Unrestricted funds within University policy

### **Basic Principles**

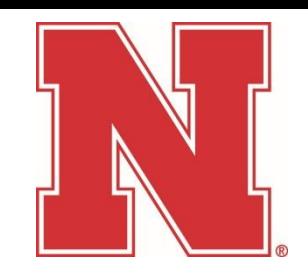

### Costs of providing the good/service

- •Allowable
- •Allocable
- •Reasonable

### Unallowable Costs

- 2 CFR, Part 200 Uniform Guidance, Subpart E Cost Principles, Sections 200.400 -200.475
- Examples: Advertising (public relations), Lobbying, Alcohol, Bad Debts, Costs of Contributions/Donations, Entertainment Costs, Capital Expenditures, Fines/Penalties, Selling & Marketing Costs

### **Basic Principles**

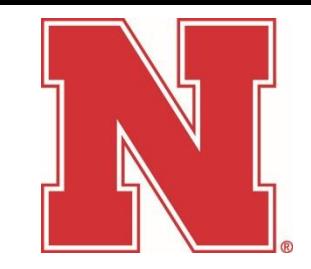

- *Actual costs* are the most the rate is allowed to recover
- Only *allowable cost* can be included in the rate
- Rates must be *reviewed* and *approved* yearly
- Rates must be *adjusted* when ending balance *exceeds* tolerable threshold

# **Establishing a Service Center**

- 1. Develop a budget
- 2. Complete a New Service Center Request through Frevvo
- 3. Submit to Accounting

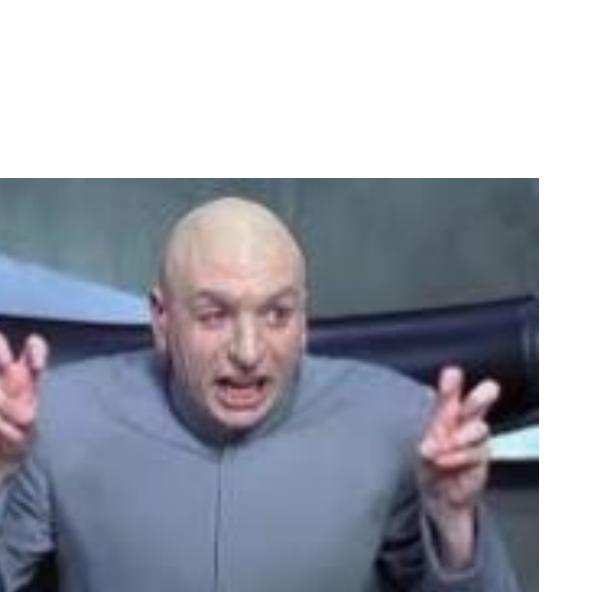

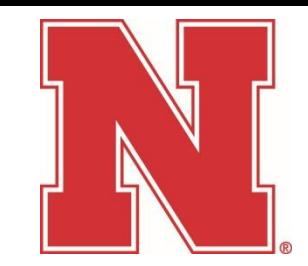

### **Questions to ask Faculty**

- What is the purpose of the service center?
- What goods or services are being provided?
- Why should this service center be created (justification)?
- Who are the customers?
	- Internal
	- External
- What % of the revenue will be collected from external sources?
- Who will cover a deficit if the service center closes?
- Where is the good/service located? (rented space?)
- What assets are used to provide the good or service?
- Are expenses being subsidized?
	- If so, which expenses and from where?

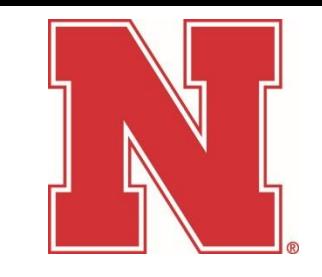

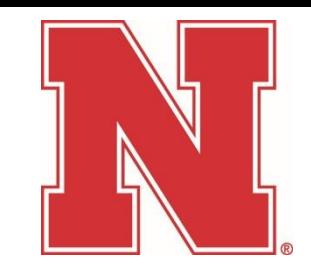

### Use the measurement that will allocate the costs equitably among all users

• Per hour, test, mile, acre, etc.

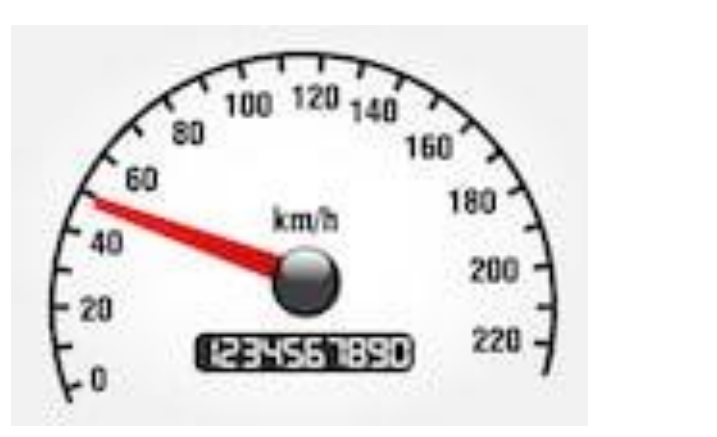

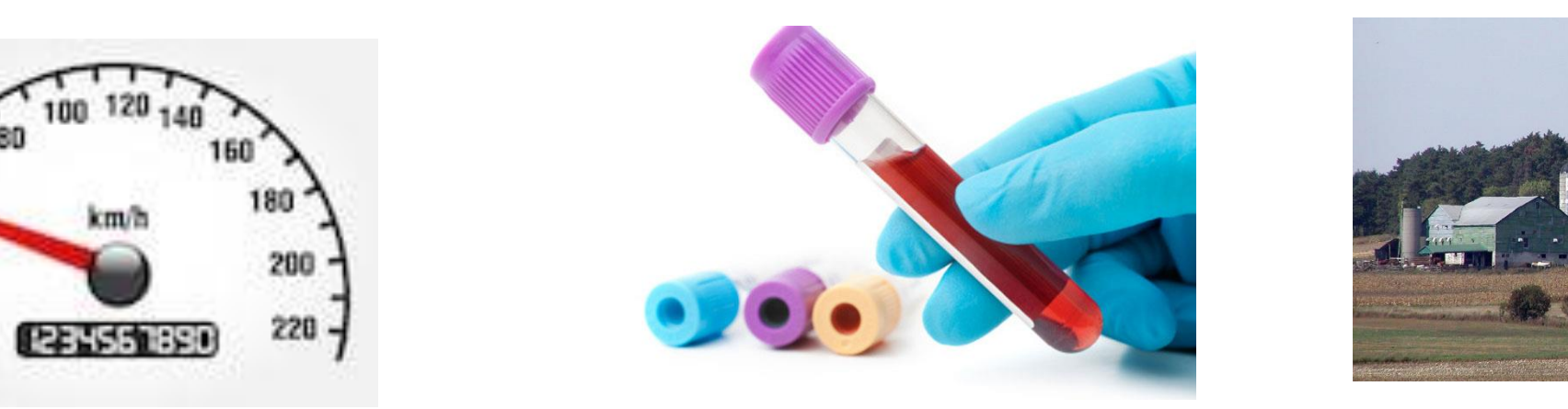

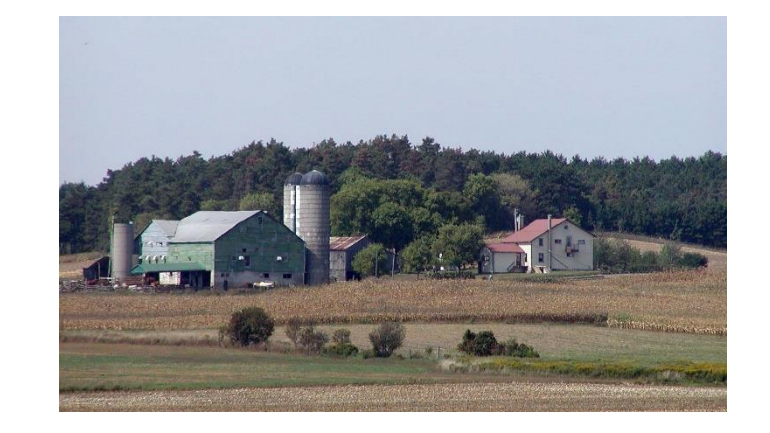

### **Budget Development – Single Rate**

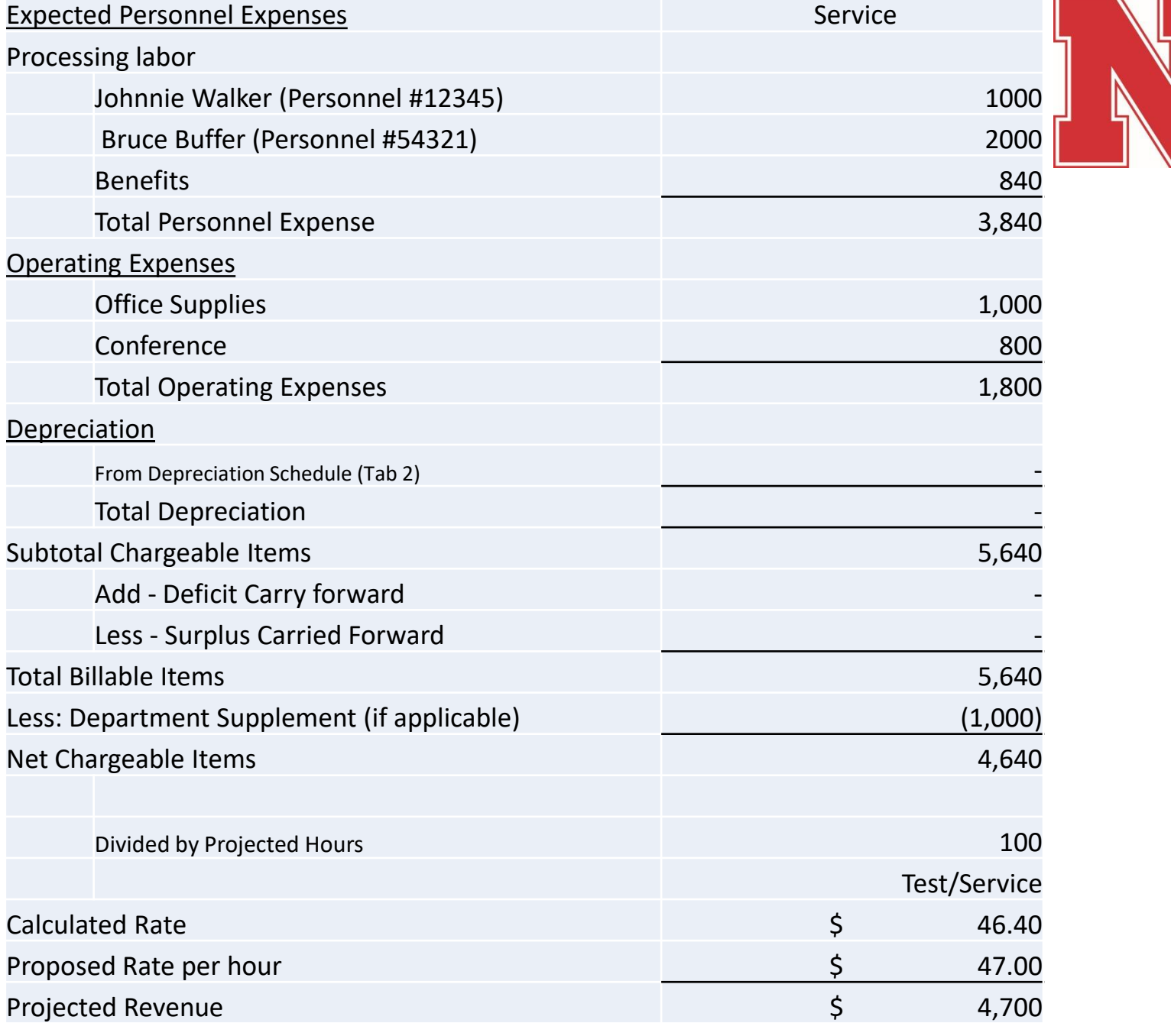

### **Budget Development – Multiple Rates**

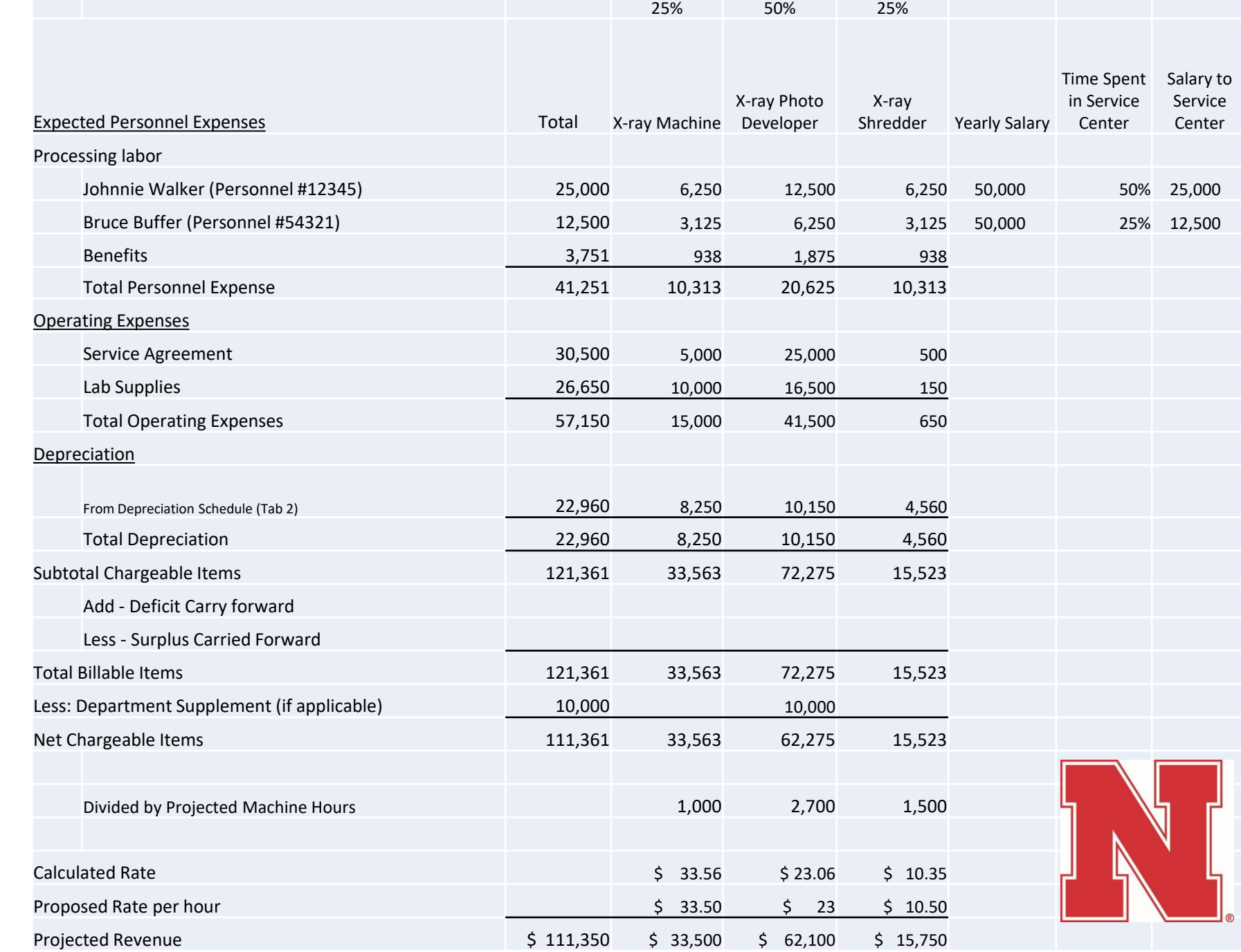

### **Depreciation Schedule**

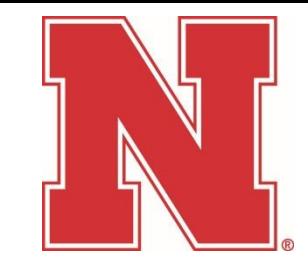

- If the asset is not assigned to the service center Accounting will add it during the rate approval process.
- Use depreciation amounts from SAP
- 2 ways to lookup depreciation info in SAP
	- Trans Code: AS03
	- Trans Code: AR02

### **AS03 – Display Asset**

### Enter Asset Number & select Asset Values

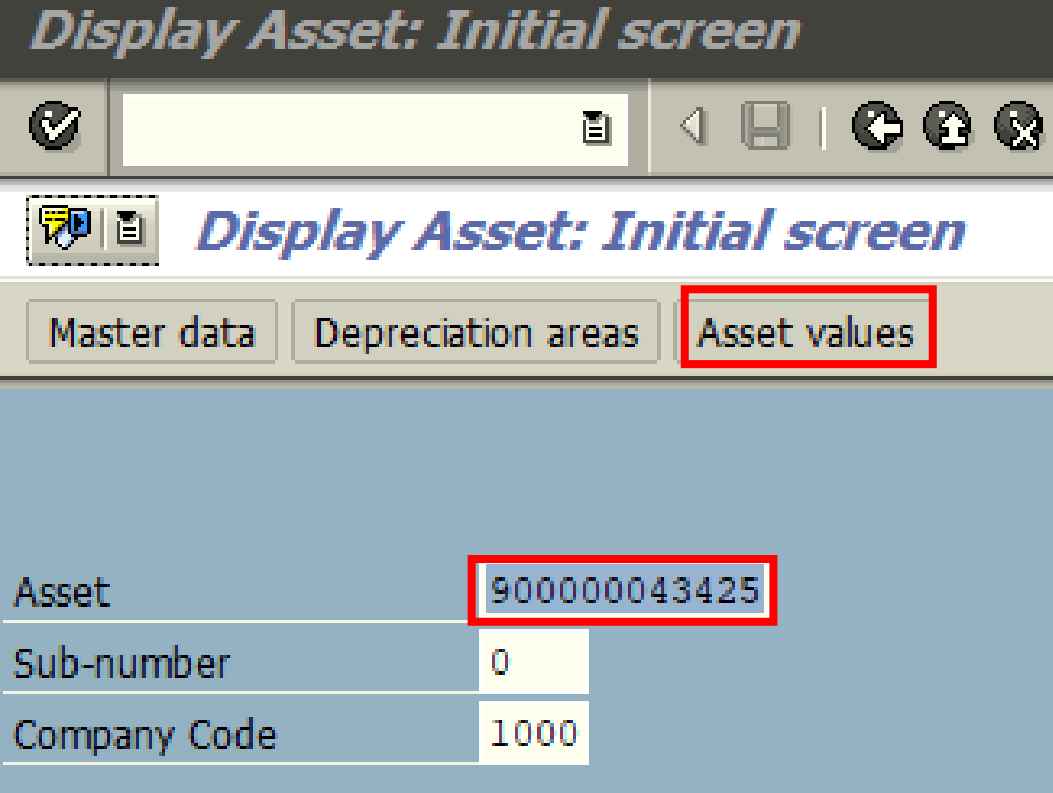

### "Change" = depreciation for the fiscal year

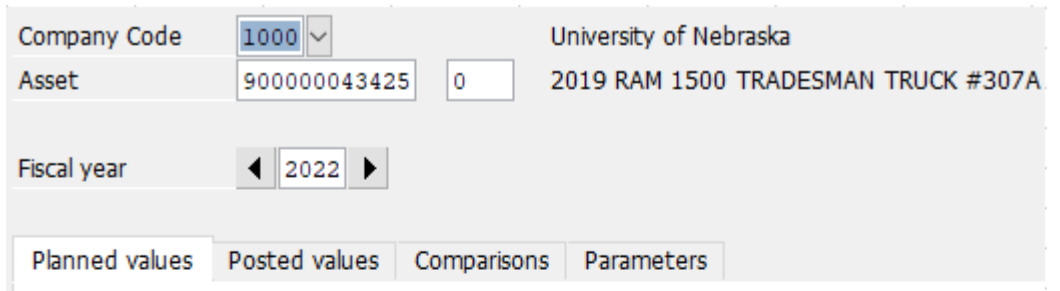

#### 18  $\oplus$   $\cdot$   $\oplus$   $\cdot$   $\mid$  $\vert$ 2 E S

#### Planned values Book depreciation

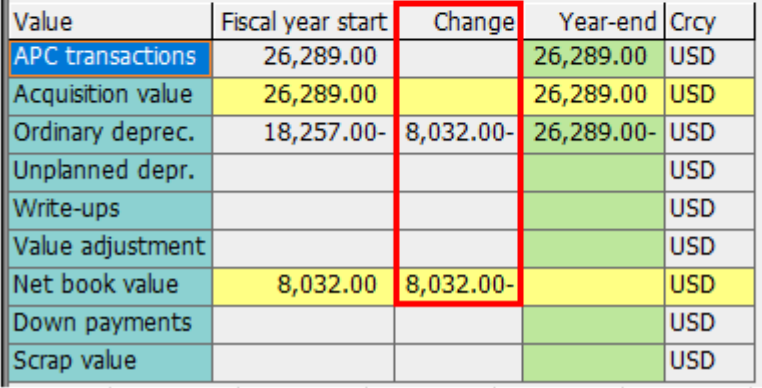

### **AR02 – Asset History**

**EXALLER** Asset History Sheet Program Edit Goto System Help Ø  $\checkmark$ ®®<mark>e</mark>f  $\frac{1}{2}$ Company code 1000 to Asset number to Subnumber to **Selections** 中中中中中中 Asset class to Plant fund business area to ∣∿ Plant fund cost center to Plant to Location to Asset super number to Worklist **Settings** Report date 06/30/2022 Depreciation area 01 Book deprec. Co. code/bus. area/bal. item/B/S acc Sort Variant 0001 Translation method

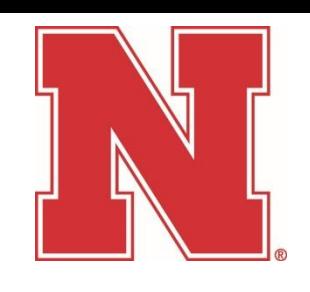

### AR02

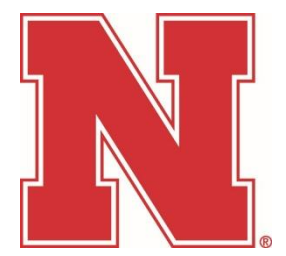

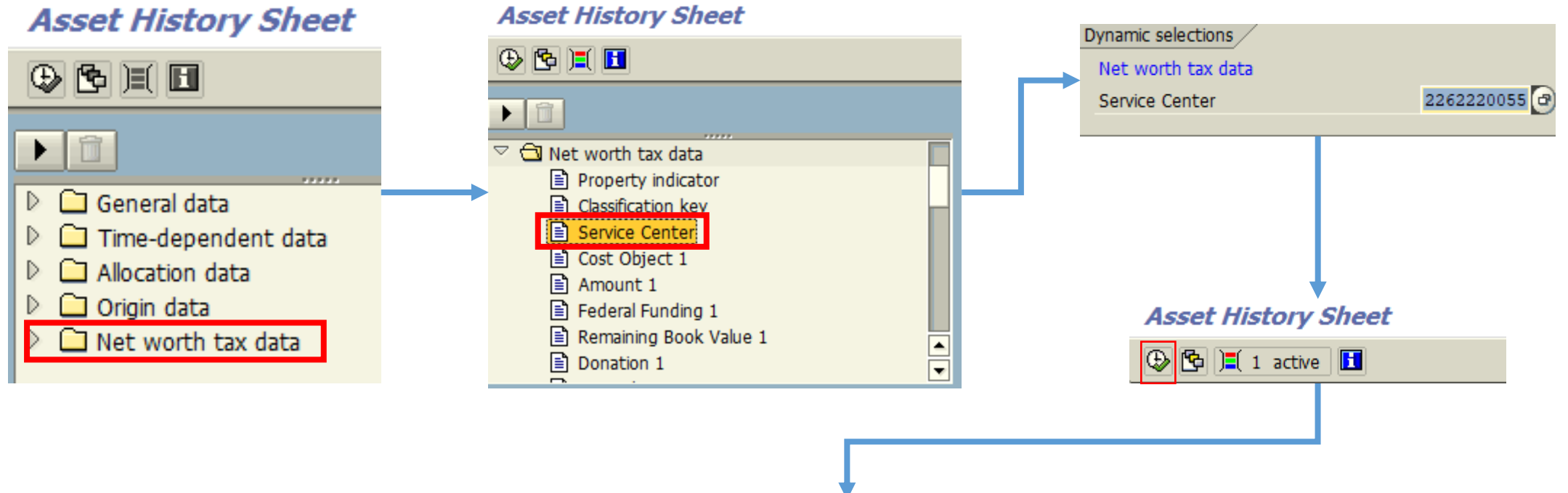

#### **Asset History Sheet**

#### 

Report date: 06/30/2020 Asset History Sheet - 01 Book deprec. Created on: 10/01/2019 University of Nebraska Custom History Sheet (incomplete)

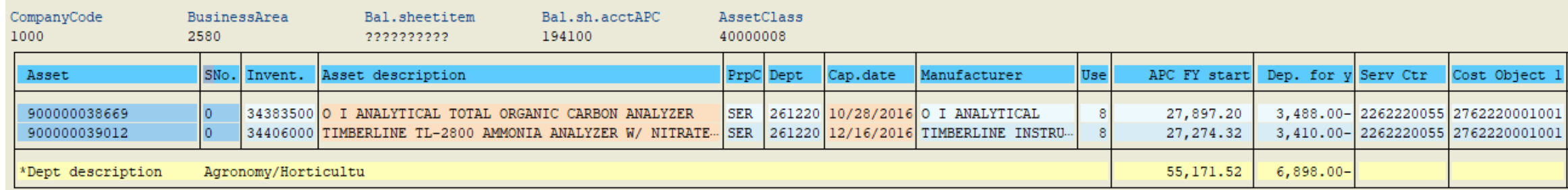

### **Tolerable Threshold**

### **Operating expenses include:**

- Total Personnel Services
- Total Operating & Supplies
- **Utilities**
- All Travel Domestic & Foreign
- Cost of Goods Sold

### **Do not include Expenditure Credits**

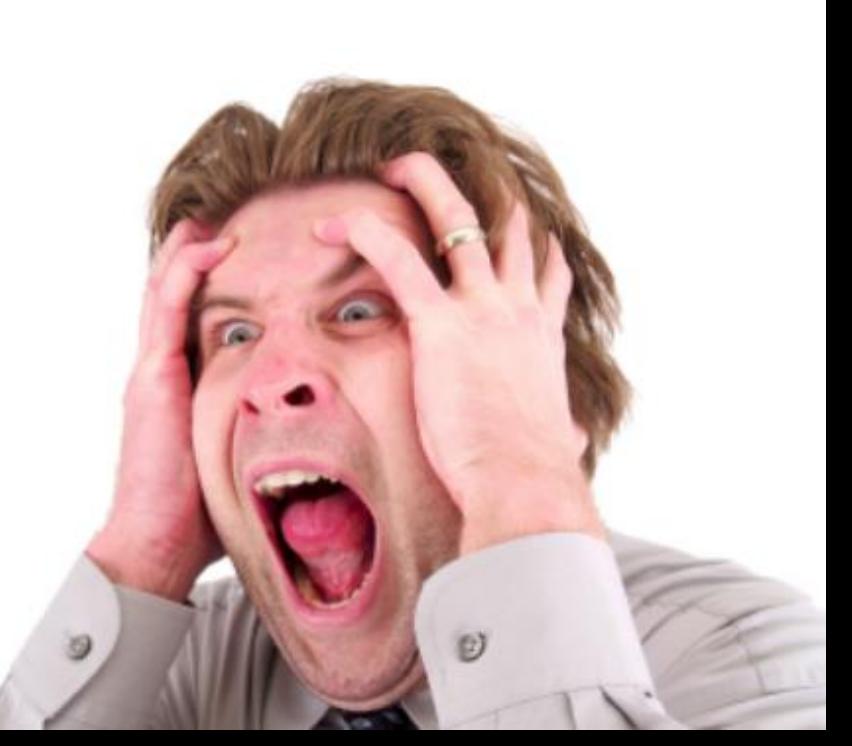

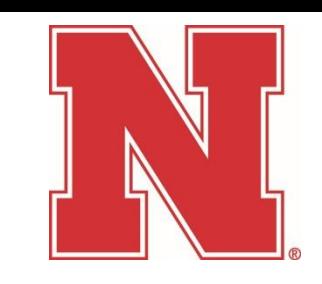

### Cost Center: Revenue/Expense Summary with prior year balance forward

### Tran Code: Y\_UNS\_83000139

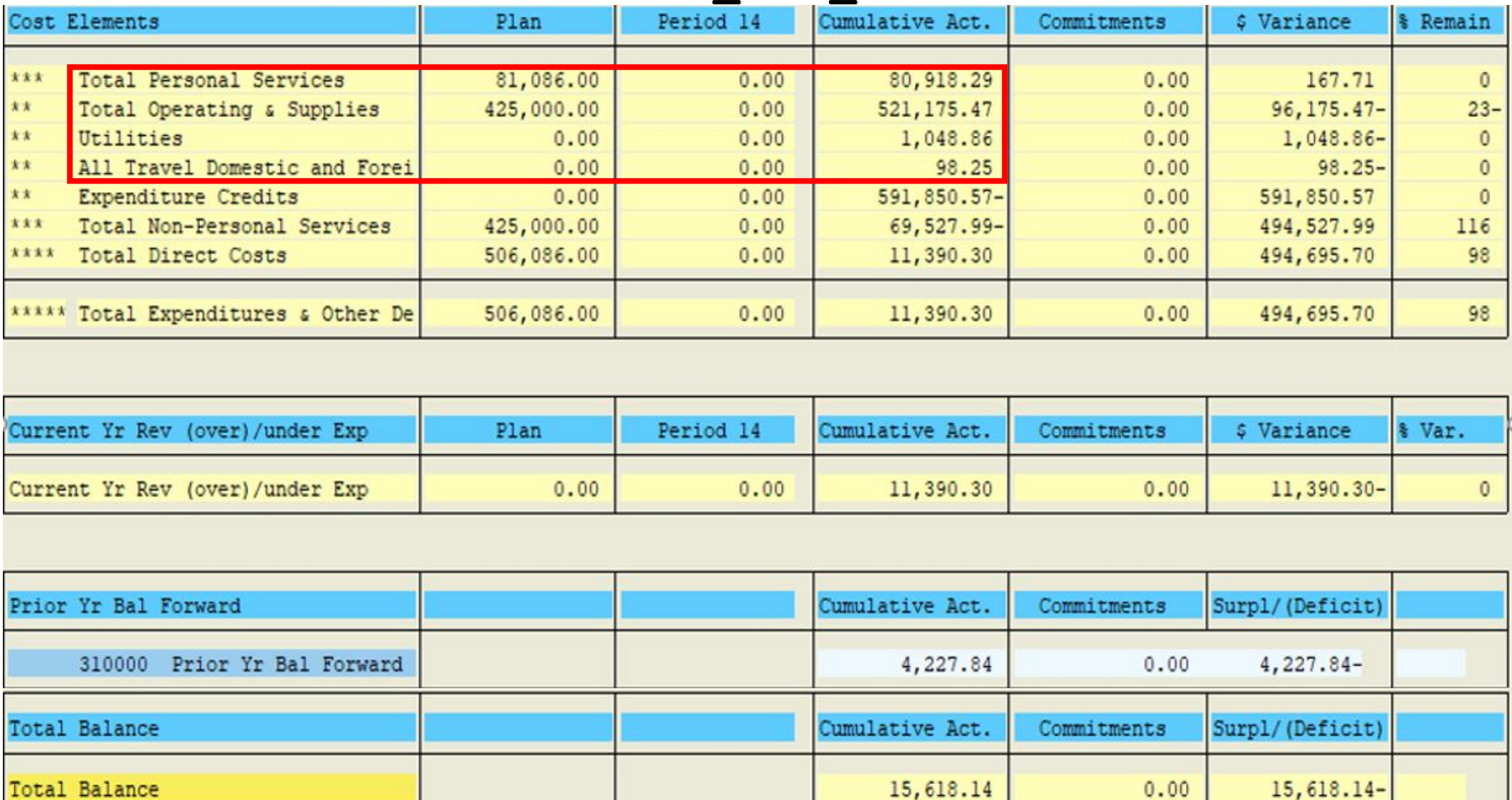

# Tolerable Threshold Calculation

Total Personnel Services 80,918 Total Operating & Supplies 521,175 Utilities 1,049 All Travel Domestic & Foreign 98 Basis for Threshold 603,240  $X$  15% 15% Tolerable Threshold 90,486 **Tolerable Threshold**  $-90,486$ 90,486 O **Breakeven** 

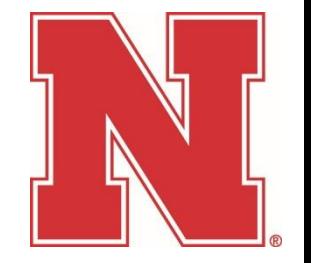

### Surplus/Deficit Calculation

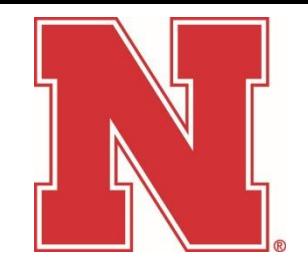

### *Scenario 1*

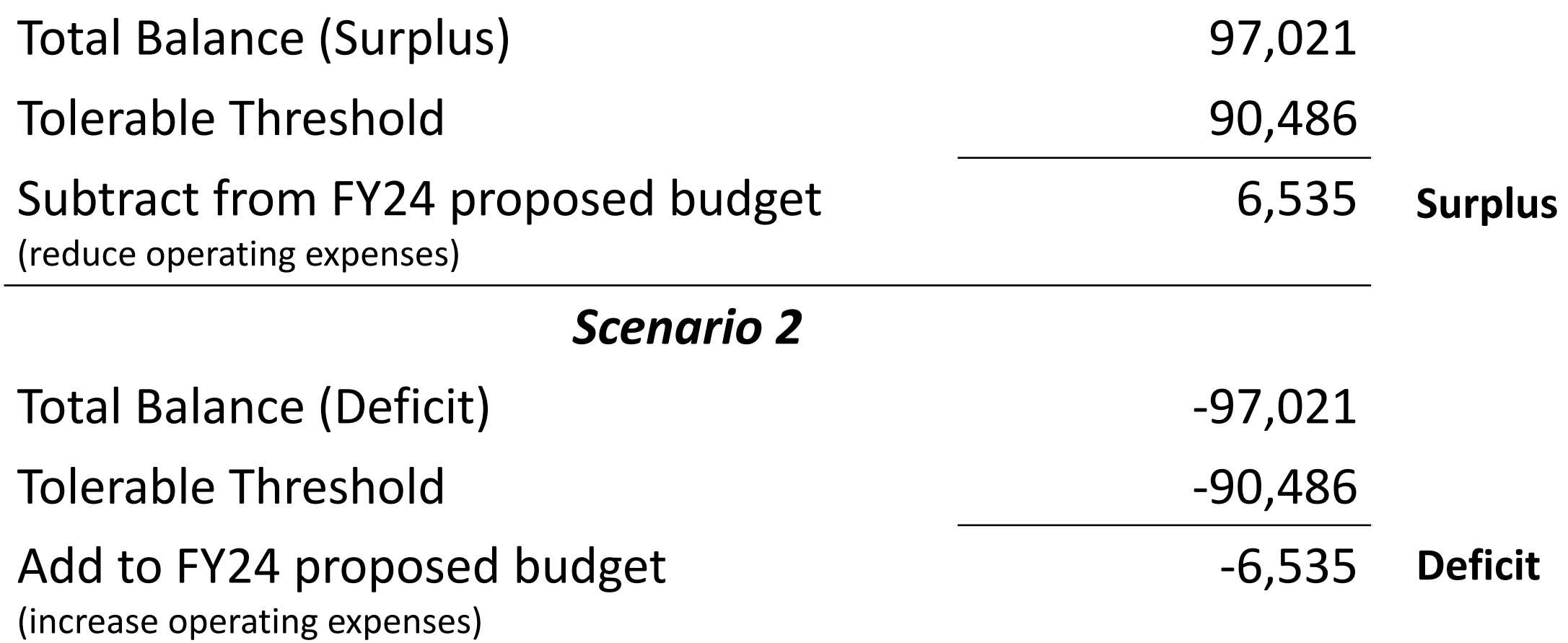

### Surplus<br>

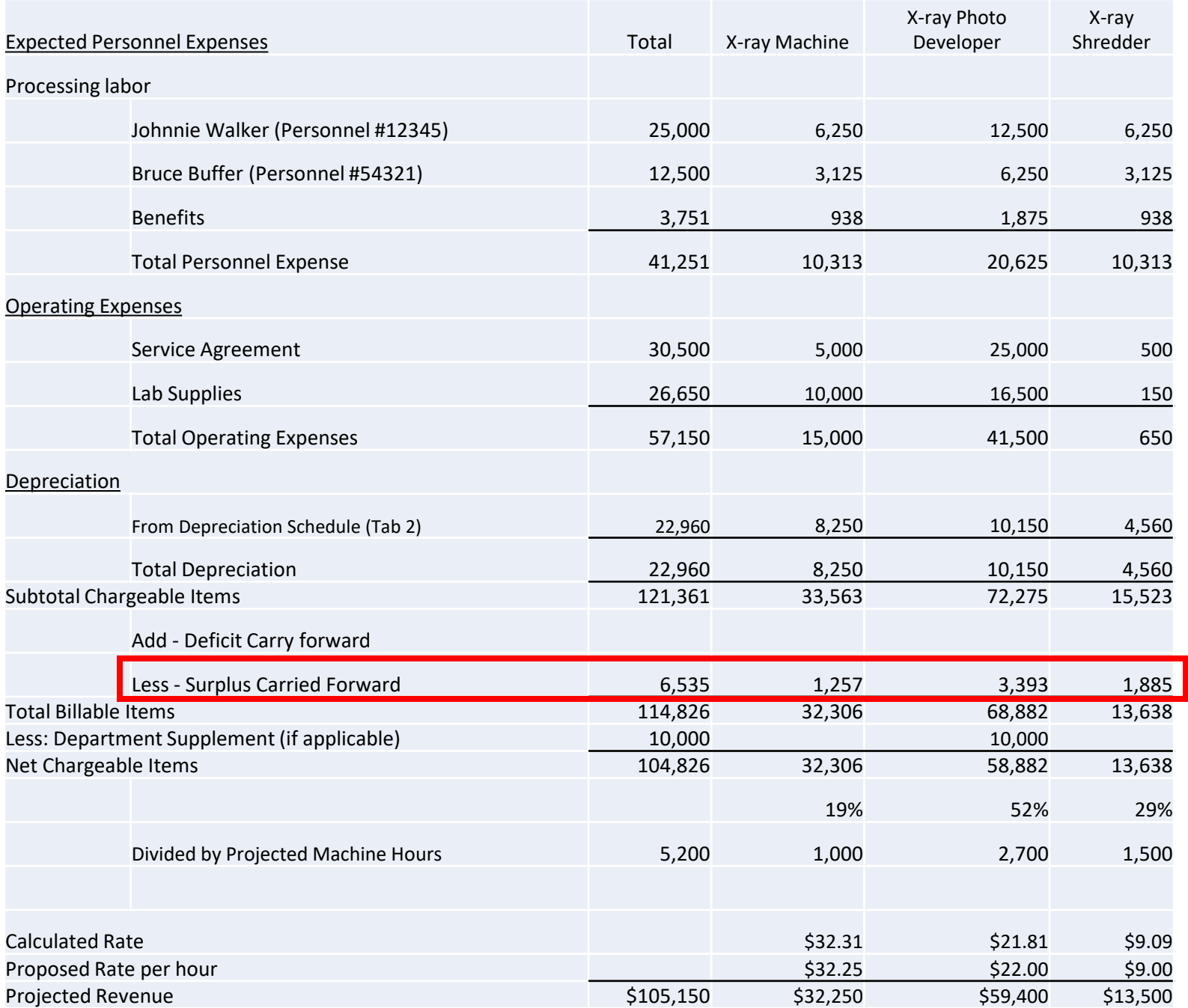

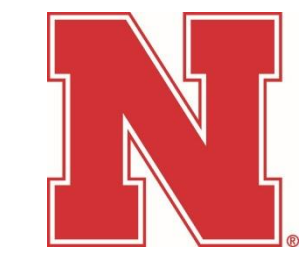

### Deficit

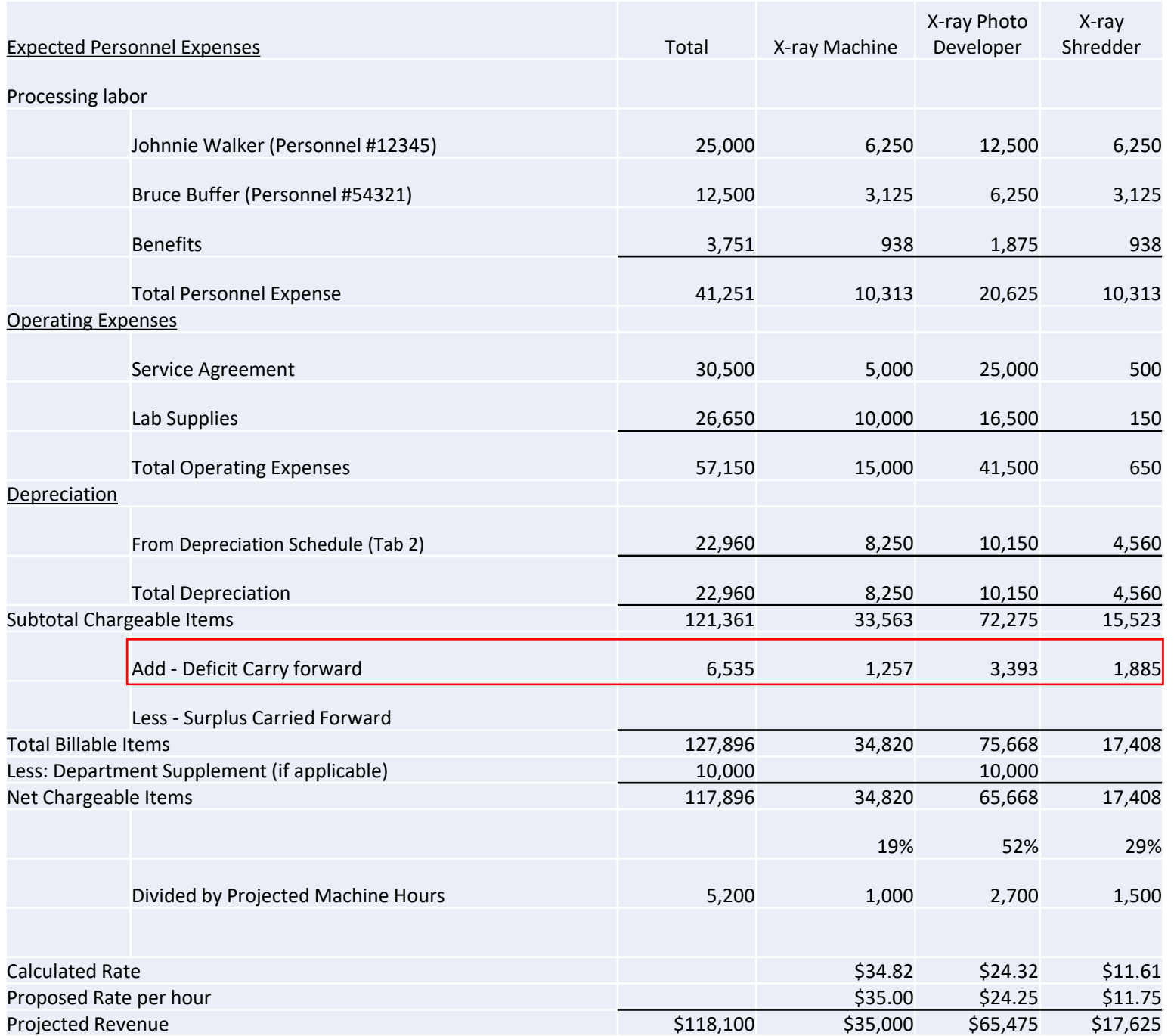

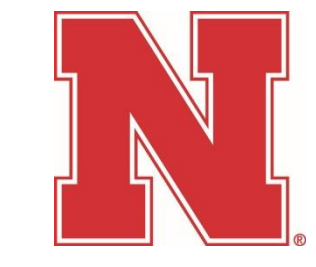

# **Charging for Goods/Services**

### *Internal*

- University Departments (Cost Centers)
- University Sponsored Programs (WBS)
- IC & JE doc types

### *External*

- Those who do not have a University account
- Industry
- Students, faculty or staff acting in a personal capacity
- CR & CN doc types

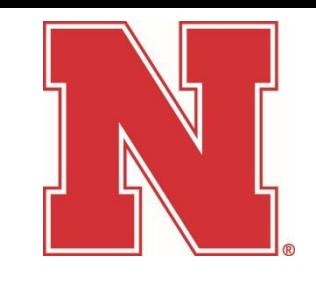

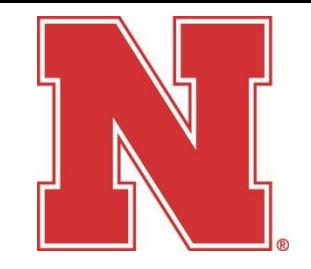

# **\*Only charge approved breakeven rates\***

Retain supporting documentation

- Recommended attaching documentation to the IC or JE entry in SAP. AND/OR
- Provide detail in the "Text" of the IC or JE entry. (example below)

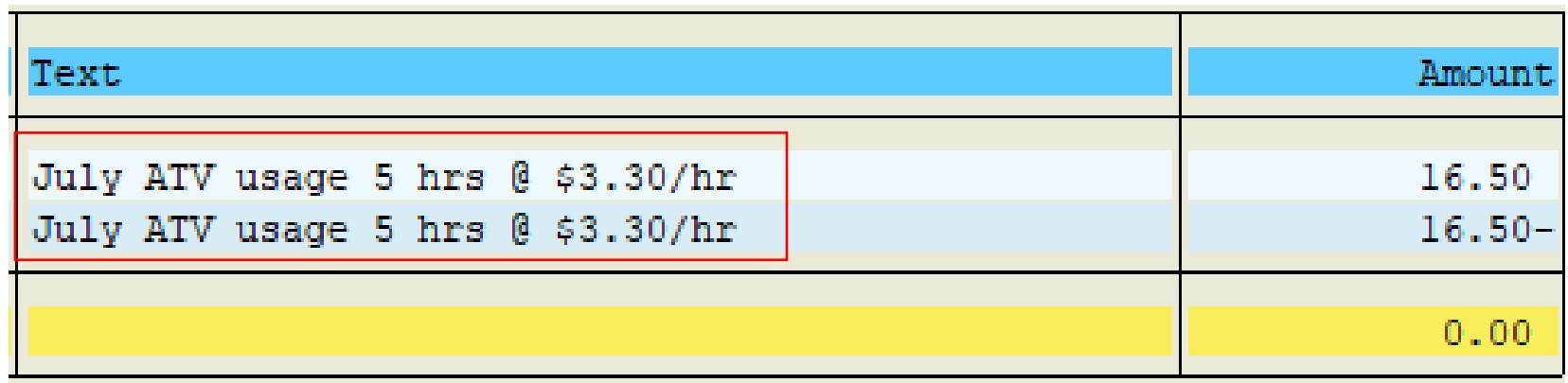

### **Sapphire – Reference Guides – UNL – Finance – Expenditure Credit Reference Table**

**UNL** 

**Expense Credit Reference Table** 

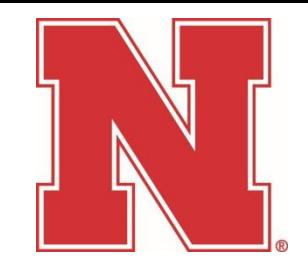

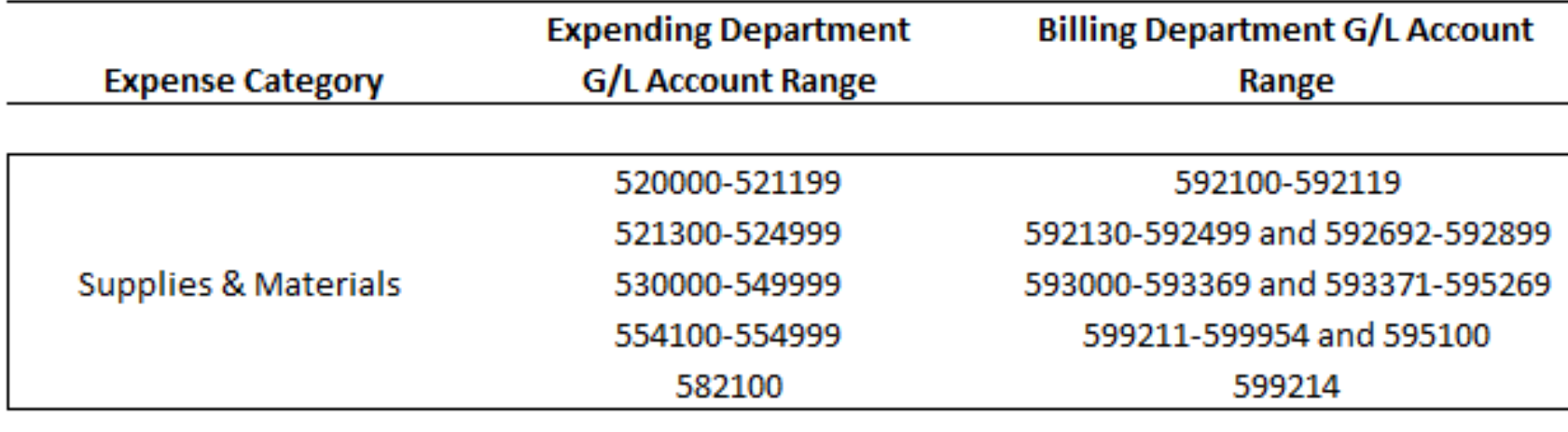

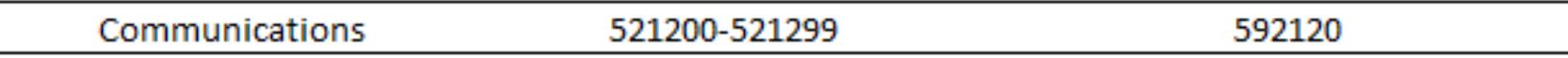

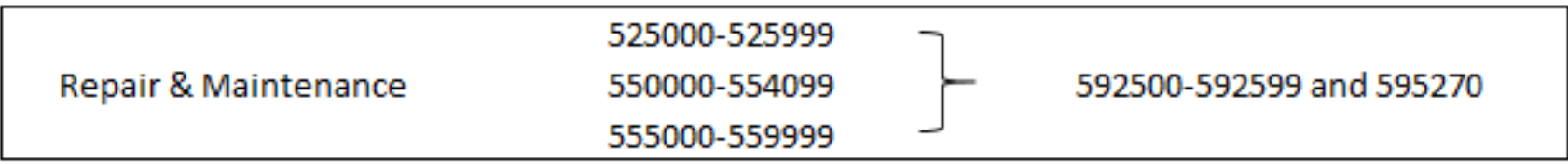

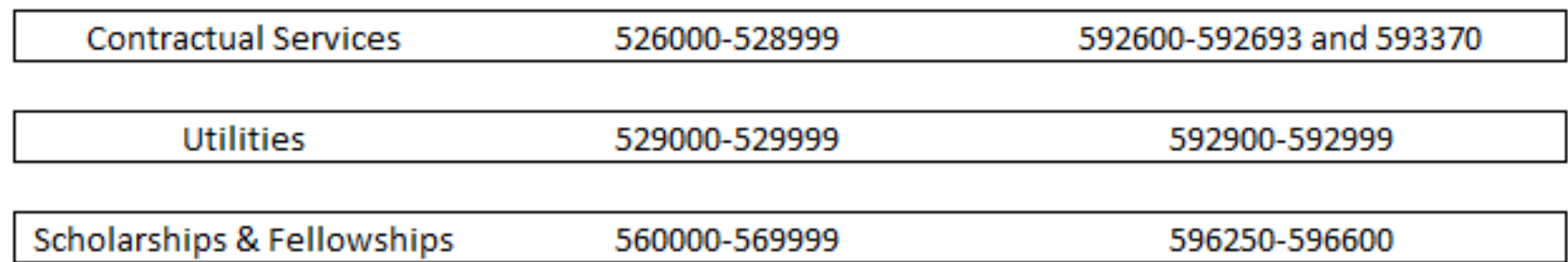

### **External Customers**

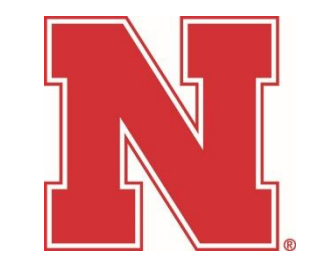

- Different rules than Internal Users
- Recommend charging what the market will bear
- Charges may include F&A rate plus % markup
- Profit (amount above breakeven) should be placed in the reserve account
- External Sales may be subject to Unrelated Business Income Tax (UBIT)
- Is a contract required? contact Office of Sponsored Programs

### **Posting Revenues & Depreciation**

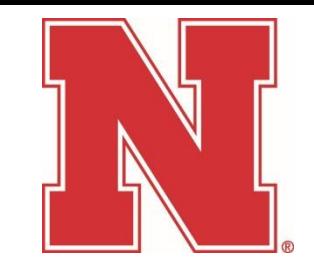

*External revenue*

• GL 45XXXX – split between service center (break-even) and the reserve (above break-even)

*Internal revenue*

- 23-XXXX-XXXX use GL 48XXXX
- 22-XXXX-XXXX use GL 59XXXX

*Depreciation*

- Use GL 599212 on both the Service Center & Reserve
- Transfer depreciation based on the approved rate schedule
- Include current year changes

# **Key Compliance Issues**

Rates

- Should not recover more than the cost of the good or service
- Must breakeven over time
- Must be reviewed every year
- Cannot discriminate between users
- "Flat Fees" not related to actual usage is not allowed

Depreciation

- Include the expense in the rates
- Do not include the acquisition of capital equipment in the rates

Surpluses

- Must be incorporated in the rates or refunded
- Cannot be used to fund unrelated activities

**Deficits** 

• Must be incorporated in the rates or another source of funding must be found (typically Auxiliary funding)

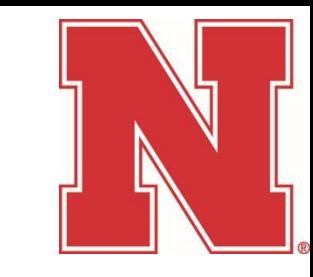

# **ANY QUESTIONS?**

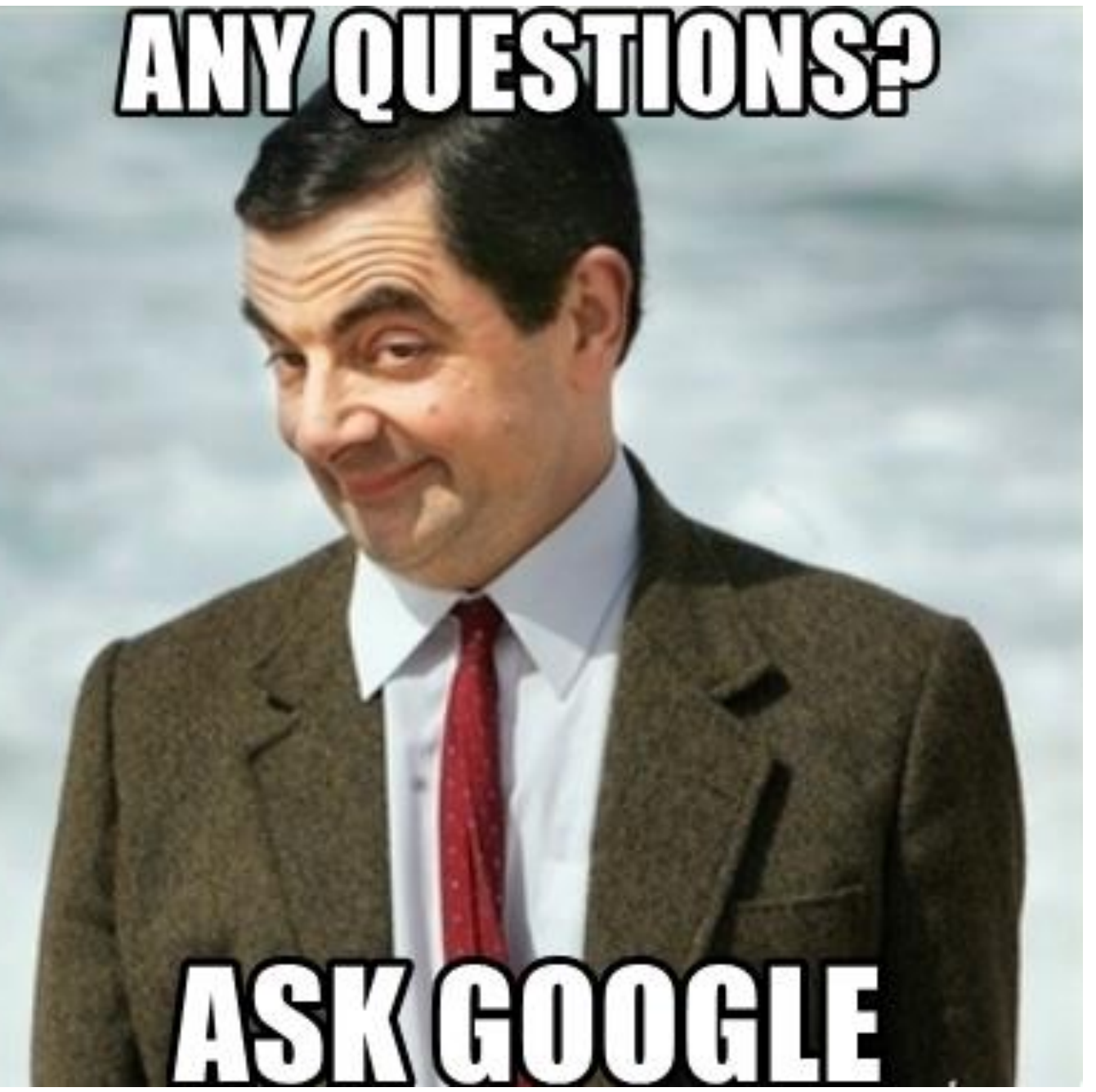

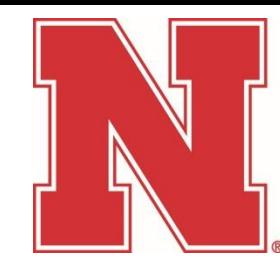

# Thank you!

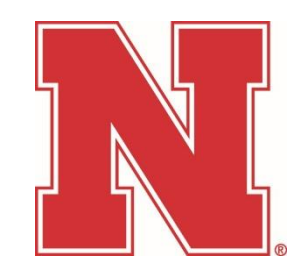

Jason Farber 402-472-6638 [jfarber2@unl.edu](mailto:jfarber2@unl.edu)

### Service Center Website

<https://accounting.unl.edu/fin-acct-reporting/service-center-information>